Муниципальное бюджетное общеобразовательное учреждение средняя общеобразовательная школа села Олекан Нерчинский район Забайкальский край

«Рассмотрено» на заседании МС МБОУ СОШ с. Олекан Протокол № 1 or 30.08.2022

«Согласовано» зам. директора по УВР doome

«Утверждаю» директор ОУ procreesicecci

Адаптированная образовательная программа для обучающихся с умственной отсталостью по информатике /7-9 класс/ /базовый уровень/ Срок реализации программы: 3 года

> Учитель математики и информатики Кадашникова Татьяна Владимировна Категория: соответствие занимаемой должности Стаж: 12

2022/2023 учебный год

### **Пояснительная записка**

Нормативно-правовую базу разработки рабочей программы по информатике и ИКТ составляют:

 Федеральный закон «Об образовании в Российской Федерации» № 273 – ФЗ от 29.12.2012 года;

 Учебные планы специальных (коррекционных) образовательных учреждений для обучающихся, воспитанников с отклонениями в развитии (Приказ Минобрнауки РФ от 10.04.2002 г.  $N<sub>2</sub>$  29/2065-п);

Положение о рабочей программе МБОУ СОШ с. Олекан;

Учебный план МБОУ СОШ с. Олекан на 2022/2023 учебный год;

 Программы основного общего образования по информатике. Авторы программы Л. Л. Босова, А. Ю. Босова. «Информатика. Программа для основной школы 5-6 классы. 7-9 классы», БИНОМ. Лаборатория знаний, 2014.

### **Срок реализации рабочей программы по информатике – три года**

Настоящая рабочая программа является **адаптированной**, т.к. в ней учитываются возрастные и психологические особенности школьников с умственной отсталостью. Содержание программы по информатике и ИКТ распределяется следующим образом:

7 класс – (программа 5 кл) по 1 ч/нед (34 ч в год)

8 класс – (программа 6 кл) по 1 ч/нед (34 ч в год)

9 класс – (программа 7 кл) по 1 ч/нед (34 ч в год)

# **Общее количество часов курса – 102 ч**

### **Основные цели реализации программы:**

**1.** Формирование общеучебных умений и навыков на основе средств и методов информатики, в том числе овладение умениями работать с различными видами информации, самостоятельно планировать и осуществлять индивидуальную и коллективную информационную деятельность, представлять и оценивать ее результаты;

**2.** Пропедевтическое (предварительное, вводное, ознакомительное) изучение понятий основного курса школьной информатики, обеспечивающее целенаправленное формирование общеучебных понятий, таких как «объект», «система», «модель», «алгоритм» и др.;

**3.** Воспитание ответственного и избирательного отношения к информации; развитие познавательных, интеллектуальных и творческих способностей учащихся;

**4.** Формирование основ научного мировоззрения в процессе систематизации, теоретического осмысления и обобщения имеющихся и получения новых знаний, умений и способов деятельности в области информатики и информационных и коммуникационных технологий (ИКТ);

**5.** Совершенствование общеучебных и общекультурных навыков работы с информацией, навыков информационного моделирования, исследовательской деятельности и т.д.; развитие навыков самостоятельной учебной деятельности школьников;

**6.** Воспитание ответственного и избирательного отношения к информации с учётом правовых и этических аспектов её распространения, стремления к созидательной деятельности и к продолжению образования с применением средств ИКТ.

# **Место учебного предмета «Информатика» в структуре АООП ООО:**

Информатика – это естественнонаучная дисциплина, включена в базовую часть естественнонаучного цикла о закономерностях протекания информационных процессов в системах различной природы, а также о методах и средствах их автоматизации. Новые технологии в современном обществе требуют от человека новых знаний, навыков и умений, в том числе и при решении традиционных задач, возникающих в повседневной жизни.

Адаптация к быстро меняющимся условиям внешнего мира представляет определенную сложность у любого человека, но особенно это характерно для учащихся с ОВЗ (УО) в силу их психофизических особенностей.

Данный курс формирует у учащихся с ОВЗ многие виды деятельности, которые имеют общедисциплинарный характер: моделирование объектов и процессов, сбор, хранение, преобразование и передача информации, управление объектами и процессами.

#### **Коррекционная направленность курса**

Данный курс является коррекционным, так как способствует развитию личности каждого ребенка.

В соответствии с АООП ООО (УО), с требованиями к организации обучения детей с нарушениями интеллектуального развития в представленном варианте программы учтены и сохранены принципы коррекционной направленности:

 обеспечение каждому ребенку адекватного лично для него темпа и способов усвоения знаний;

доступность материала;

научность;

осуществление дифференцированного и индивидуального подхода;

 концентрический принцип размещения материала, при котором одна и та же тема изучается в течение нескольких лет с постепенным наращиванием сложности. Концентризм программы создает условия для постоянного повторения ранее усвоенного материала.

# **Основные требования и планируемые результаты к уровню подготовки учащихся по предмету:**

### **Минимальный уровень:**

 представление о персональном компьютере как техническом средстве, его основных устройствах и их назначении;

 выполнение элементарных действий с компьютером и другими средствами ИКТ, используя безопасные для органов зрения, нервной системы, опорно-двигательного аппарата эргономичные приёмы работы; выполнение компенсирующих физических упражнений (минизарядка);

 пользование компьютером для решения доступных учебных задач с простыми информационными объектами (текстами, рисунками и др.).

# **Достаточный уровень:**

 представление о персональном компьютере как техническом средстве, его основных устройствах и их назначении;

 выполнение элементарных действий с компьютером и другими средствами ИКТ, используя безопасные для органов зрения, нервной системы, опорно-двигательного аппарата эргономичные приёмы работы; выполнение компенсирующих физических упражнений (минизарядка);

 пользование компьютером для решения доступных учебных задач с простыми информационными объектами (текстами, рисунками и др.), доступными электронными ресурсами;

 пользование компьютером для поиска, получения, хранения, воспроизведения и передачи необходимой информации;

 запись (фиксация) выборочной информации об окружающем мире и о себе самом с помощью инструментов ИКТ.

В результате изучения курса информатикиу учащихся с умственной отсталостью (интеллектуальными нарушениями) будут сформированы представления, знания и умения, необходимые для жизни и работы в современном высокотехнологичном обществе.

Обучающиеся познакомятся с приёмами работы с компьютером и другими средствами ИКТ, необходимыми для решения учебно-познавательных, учебно-практических, житейских и профессиональных задач. Кроме того, изучение информатики будет способствовать коррекции и развитию познавательной деятельности и личностных качеств обучающихся с умственной отсталостью (интеллектуальными нарушениями) с учетом их индивидуальных возможностей.

*Практика работы на компьютере*: назначение основных устройств компьютера для ввода, вывода, обработки информации; включение и выключение компьютера и подключаемых к нему устройств; клавиатура, *ЭЛЕМЕНТАРНОЕ ПРЕДСТАВЛЕНИЕ О ПРАВИЛАХ КЛАВИАТУРНОГО ПИСЬМА,* пользование мышью, использование простейших средств текстового редактора. Соблюдение безопасных приёмов труда при работе на компьютере; бережное отношение к техническим устройствам.

*Работа с простыми информационными объектами* (текст, таблица, схема, рисунок): преобразование, создание, сохранение, удаление. Ввод и редактирование небольших текстов. Вывод текста на принтер. *РАБОТА С РИСУНКАМИ В ГРАФИЧЕСКОМ РЕДАКТОРЕ,* 

*ПРОГРАММАХ WORDИPOWERPOINT.* Организация системы файлов и папок для хранения собственной информации в компьютере, именование файлов и папок.

*Работа с цифровыми образовательными ресурсами*, готовыми материалами на электронных носителях.

# **Учебно-методическое обеспечение рабочей программы:**

1. Информатика. Программа для основной школы 5-9 классы. Л.Л. Босова, А.Ю.Босова М.: БИНОМ. Лаборатория знаний, 2013

2. Материалы авторской мастерской Босовой Л.Л. (metodist.lbz.ru/).

### **Тематическое планирование учебного материала 7 класс**

(программа Л.П. Босовой, 5 класс), 1 ч в нед.

| Номер<br>урока                                  | Тема урока                                                                                                    | Параграф<br>учебника <sup>1</sup> | Примечание                                                            |
|-------------------------------------------------|----------------------------------------------------------------------------------------------------|-----------------------------------|-----------------------------------------------------------------------|
| Тема «Информация вокруг нас»                    |                                                                                                    |                                   |                                                                       |
| 1.                                              | Цели<br>курса<br>изучения<br>Техника<br>информатики.<br>безопасности<br>$\, {\bf N}$<br>организация<br>рабочего места. | Введение, §1,<br>$\S2(3)$         |                                                                       |
| $\overline{2}$                                  | Компьютер<br>универсальная<br>машина для работы с информацией                                                          | §2                                |                                                                       |
| 3                                               | Ввод<br>информации<br>$\, {\bf B}$<br>память<br>компьютера.<br>Клавиатура.                                             | $§$ 3                             | Практическая<br>N <sub>0</sub> 1<br>работа<br>«Вспоминаем клавиатуру» |
| $\overline{4}$                                  | Управление компьютером.                                                                                                | §4                                | $\Pi$ p.p. $N2$<br>«Вспоминаем<br>приёмы<br>управления компьютером»   |
| 5                                               | Хранение информации.                                                                                                   | § 5                               | Пр.р.№3 «Создаём и сохраняем<br>файлы»                                |
| 6                                               | Передача информации.                                                                                                   | §6(1)                             |                                                                       |
| 7                                               | Электронная почта.                                                                                                    | §6(2)                             | Пр.р. №4 «Работаем с электронной<br>почтой»                           |
| 8                                               | Способы<br>B<br>мире<br>кодов.<br>кодирования информации                                                               | §7(1,2)                           |                                                                       |
| 9                                               | Метод координат.                                                                                                    | §7(3)                             |                                                                       |
| Тема «Текст как форма представления информации» |                                                                                                    |                                   |                                                                       |
| 10                                              | Компьютер - основной инструмент<br>подготовки текстов                                                                  | §8(1,3)                           |                                                                       |
| 11                                              | объекты<br>Основные<br>текстового<br>документа. Ввод текста.                                                           | §8(2,4)                           | Пр.р. №5 «Вводим текст»                                               |
| 12                                              | Редактирование текста.                                                                                                 | §8(5)                             | Пр.р. №6 «Редактируем текст»                                          |
| 13                                              | Текстовый фрагмент и операции с<br>ним.                                                                                | §8(5)                             | Пр.р. №7 «Работаем с фрагментами<br>текста»                           |
| 14                                              | Форматирование текста.                                                                                                 | § 8(6)                            | Пр.р.№8 «Форматируем текст»                                           |
| Тема «Представление информации в форме таблиц»  |                                                                                                    |                                   |                                                                       |
| 15                                              | Структура таблицы.                                                                                                    | §9(1)                             | «Создаём<br>$\Pi$ p.p. $N_2$ 9<br>простые<br>таблицы» (задания 1 и 2) |
| 16                                              | Табличное<br>решение<br>логических<br>задач.                                                                           | §9(2)                             | $\Pi$ p.p.No9<br>«Создаём<br>простые<br>таблицы» (задания 3 и 4)      |
| 17                                              | Разнообразие<br>$\phi$ opm<br>наглядных<br>представления информации                                                    | \$10(1, 2)                        |                                                                       |
| 18                                              | Диаграммы.                                                                                                    | \$10(3)                           | Пр.р. №10 «Строим диаграммы»                                          |
| Тема «Компьютерная графика»                     |                                                                                                    |                                   |                                                                       |

<sup>1</sup>  $1$  В скобках указаны номера по порядку пунктов параграфа.

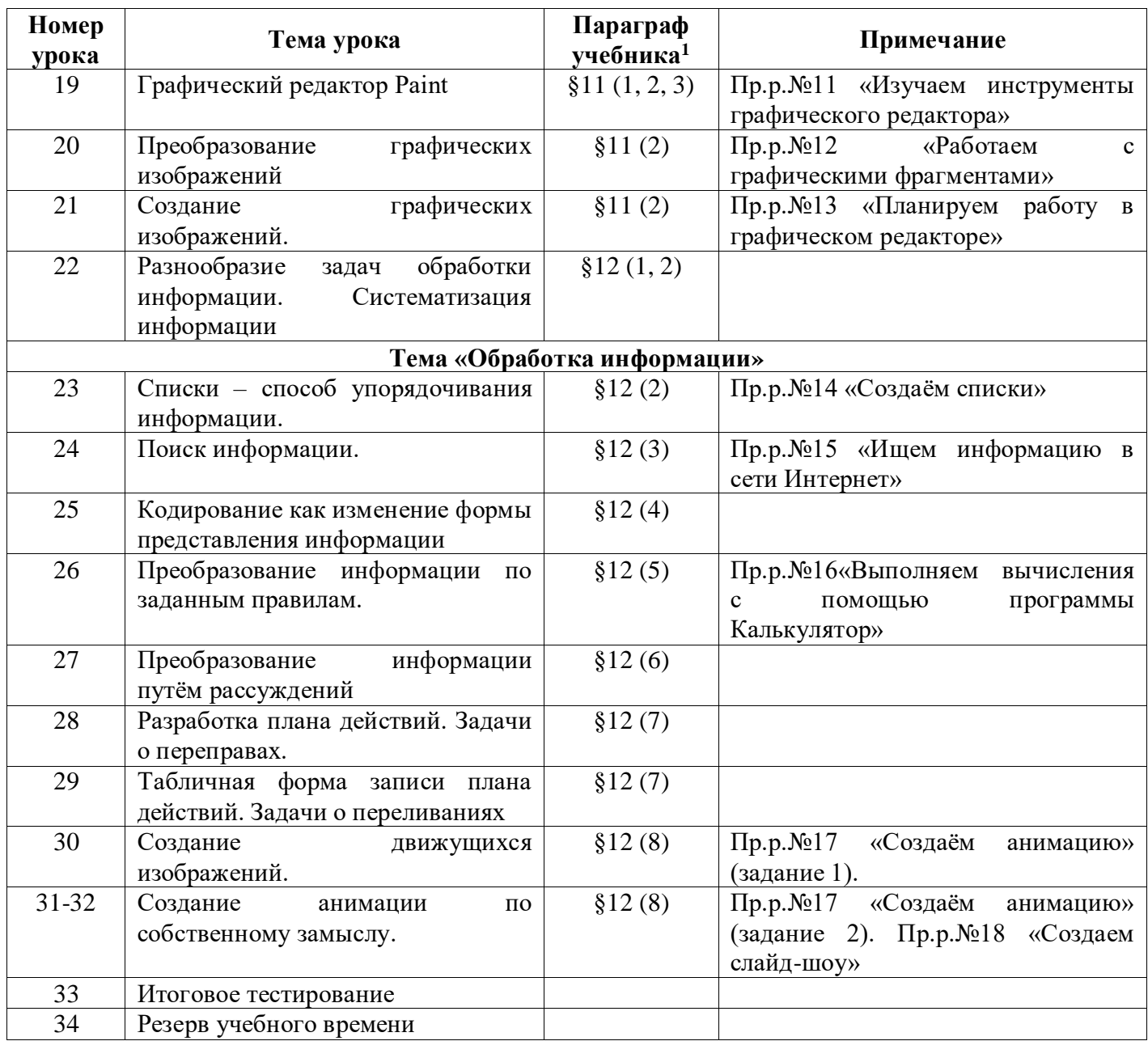

### **Тематическое планирование учебного материала 8 класс**

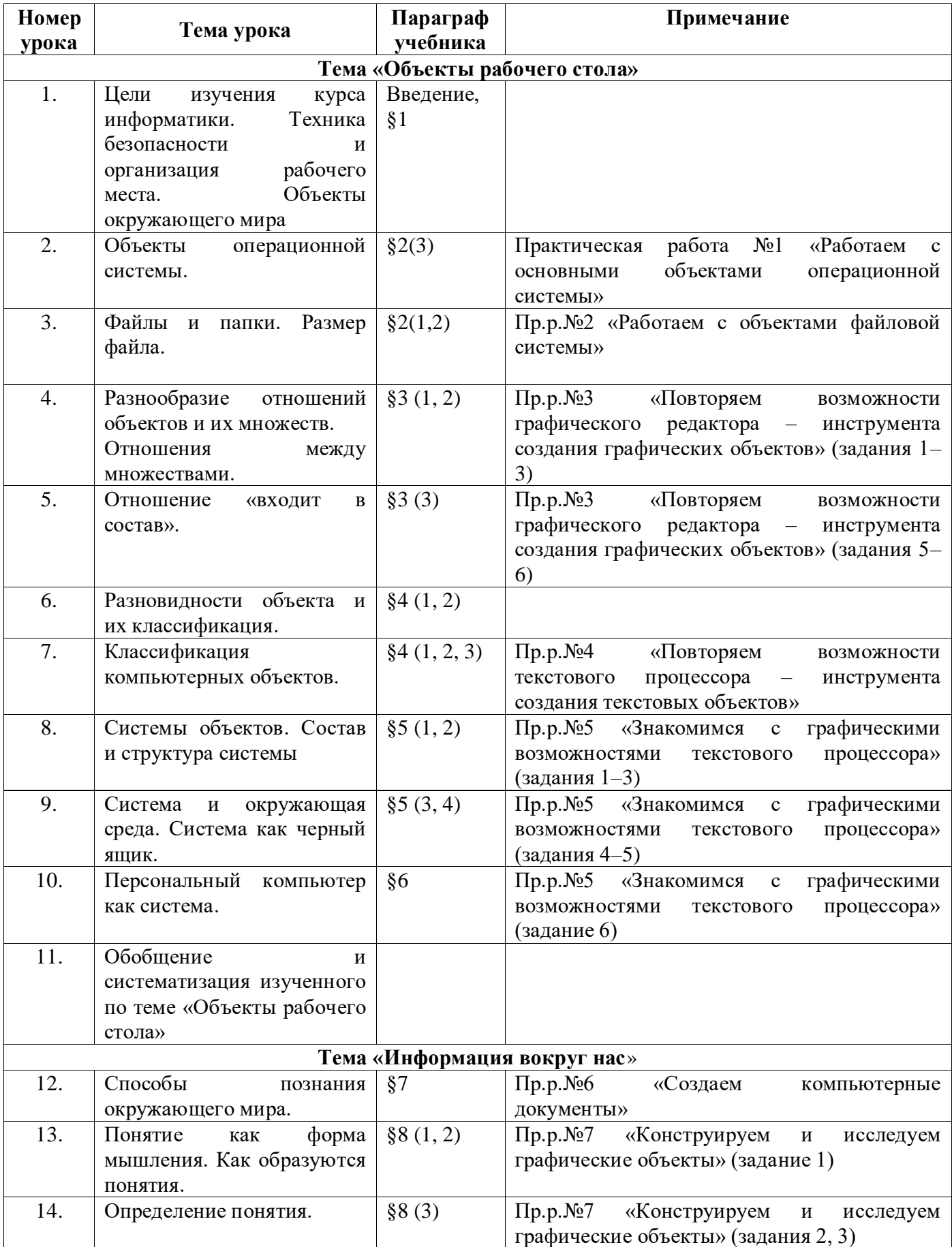

(программа Л.П. Босовой, 6 класс), 1 ч в нед.

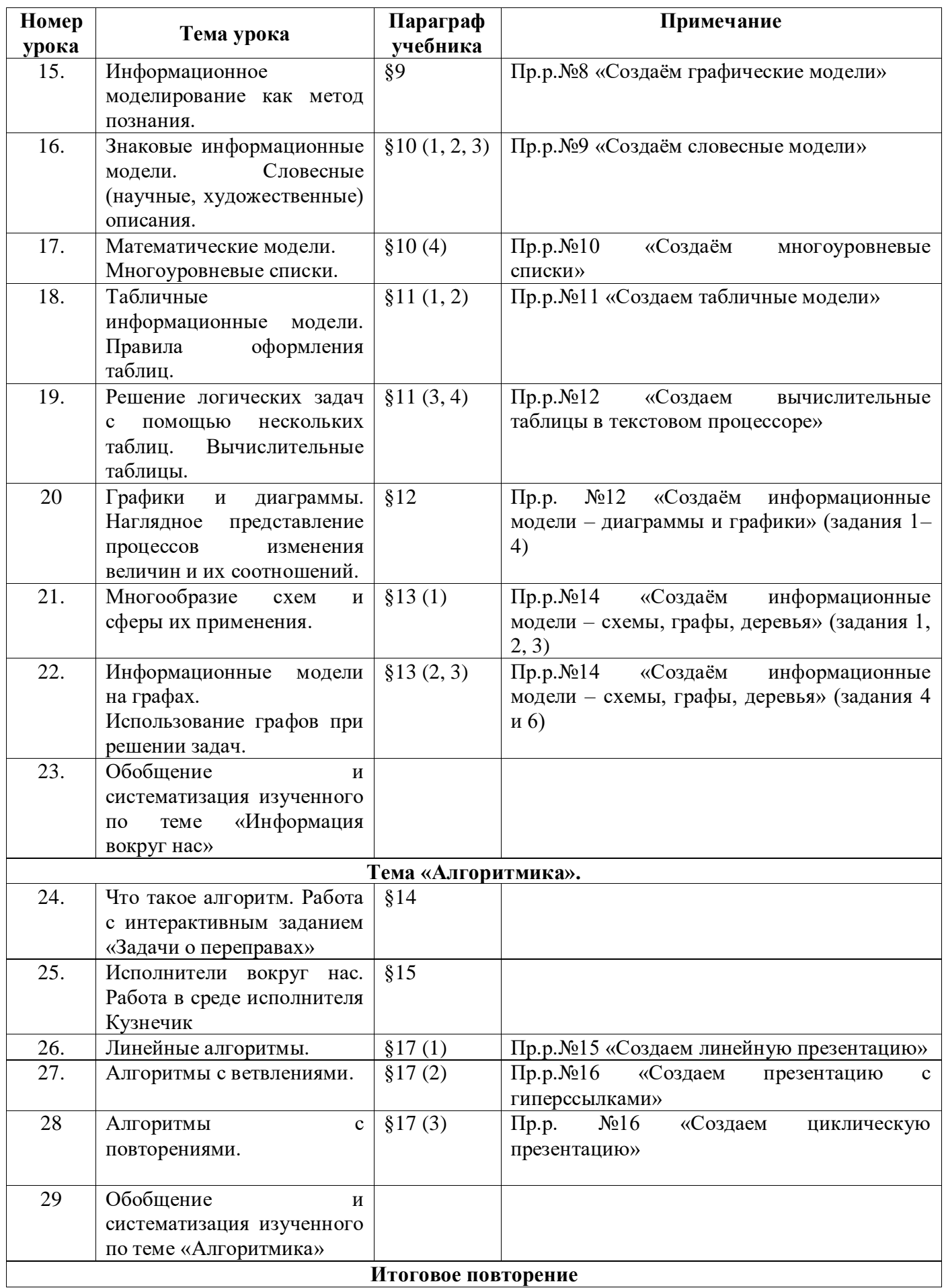

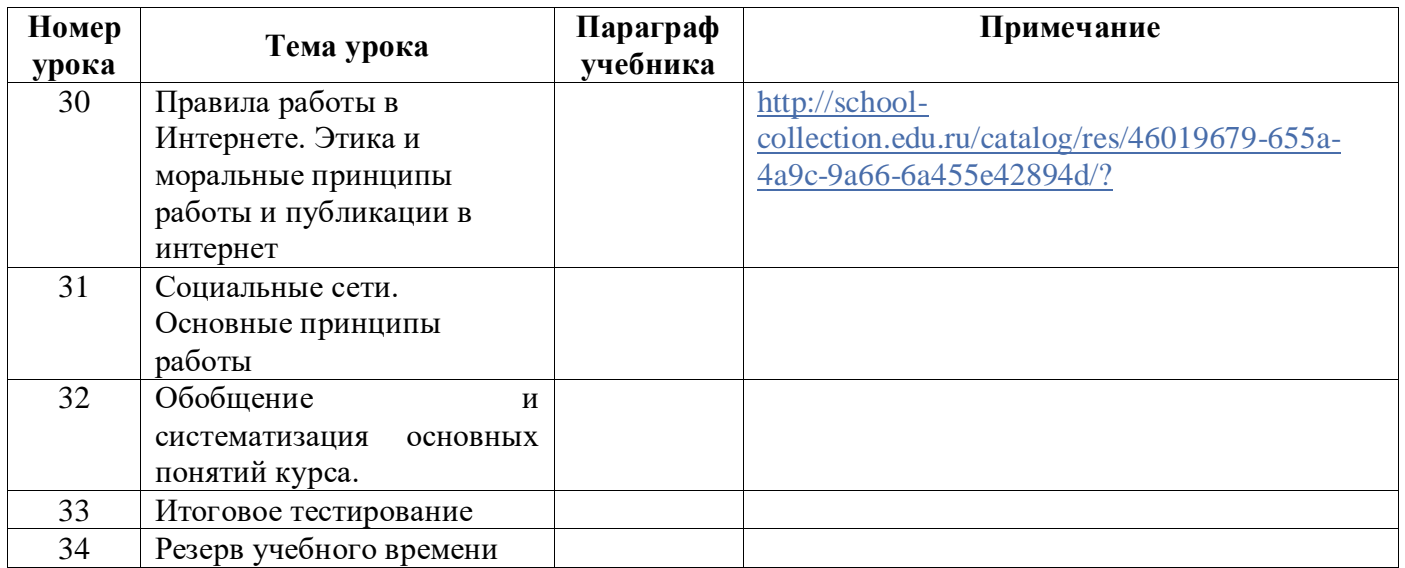

### **Тематическое планирование учебного материала 9 класс**  (программа Л.П. Босовой, 7 класс), 1 ч в нед.

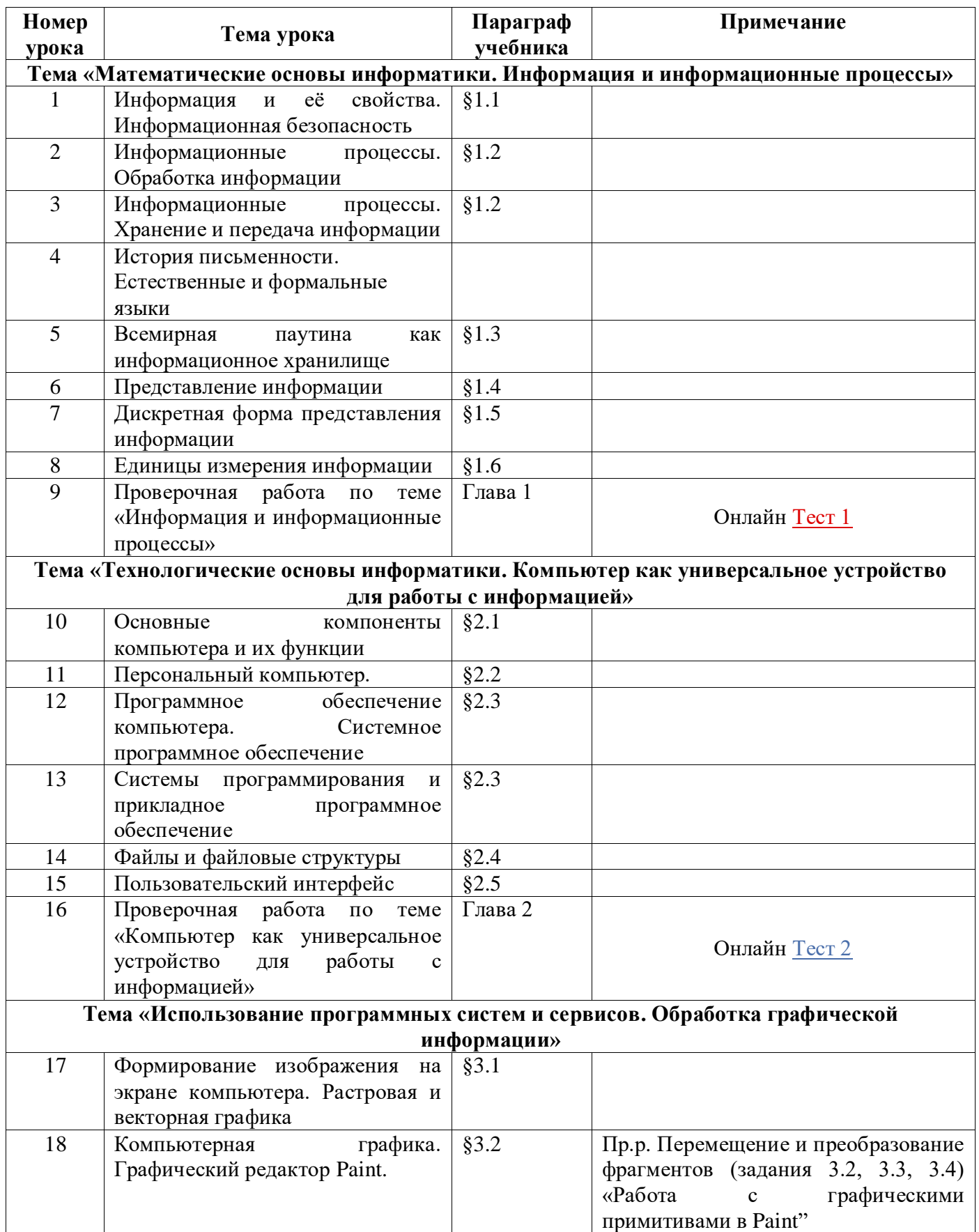

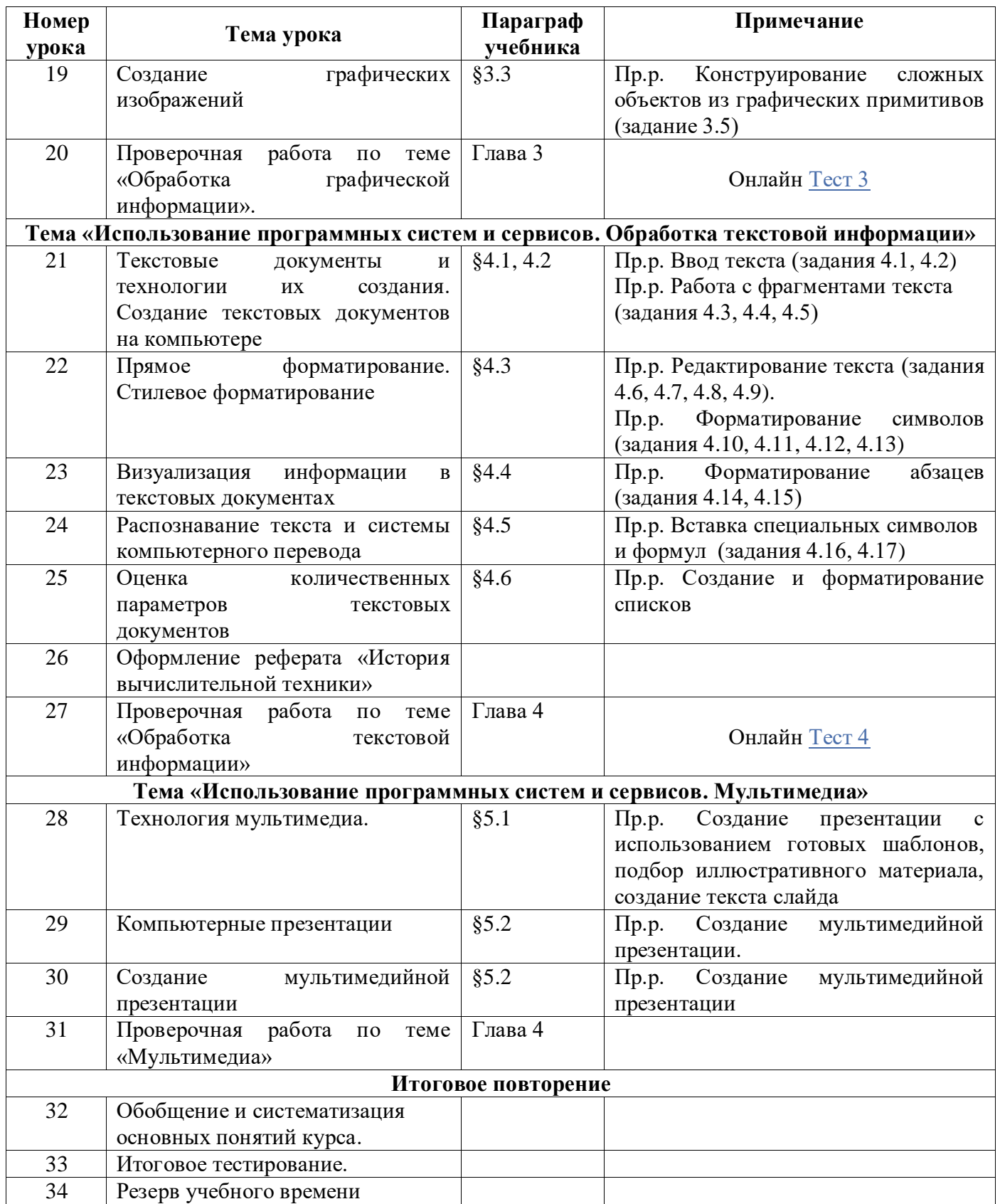